## 國立臺北科技大學進修部 **113** 學年度第 **1** 學期進修部四技新生選課須知

一、 實施及對象

113 學年度第 1 學期之新生選課, 本部採用網路選課, 並請同學進入本校課程標準網站: <https://aps.ntut.edu.tw/course/tw/courseSID.jsp> 查詢本年度入學之課程標準。

二、 新生網路選課時間

**113** 年 **8** 月 **21** 日**(**星期三**)** 下午 **3:00** 至 **113** 年 **9** 月 **3** 日**(**星期二**)**晚上 **9:00** 止,網路選課期間可隨時上 線選課(不論必修或選修課程均須點選使完成及更改所選課程)。

三、 如何進入網路選課資訊系統

由本校入口網站[\(https://nportal.ntut.edu.tw](https://nportal.ntut.edu.tw/)),登入帳號為學號:學號共九碼(請至入口網站查詢);密碼 預設為【身分字號(英文字母小寫+數字前 7 碼)+tW】, 即身分字號去掉後 2 碼 ex: a1234567tW 登入後, 點開畫面左方的「資訊系統]→[教務系統]→[新生網路選課系統],請先登錄新生個人基本資料(1)~(6) 項,再點選[專業(本班)課程選課]開始選課。

四、 依選課辦法規定:

大學部四技學生各學期修習學分數,不得多於二十五學分,一、二、三年級不得少於十六學分,四年 級不得少於九學分,學生遇有特殊情況,應檢具完整證明,經系所主任及進修部主任同意每學期得減 修三至六學分,且應至少修習九學分以上;惟延修生不受此限。

- 五、 網路選課可選科目範圍:
	- (一)本班專業必、選修之科目。(有關外班之專業選修課程、及日間部所有課程可於開學後二週內加、 退選時辦理;初選必修課程需於本班修課,不開放日間部選課。)
	- (二)大學部通識課程:請先行登記志願科目,再由電腦亂數分發,最後各僅分發一門科目。請參考「課 程系統」→「113 學年度第 1 學期上課時間表」→「通識中心」→「職博雅課程(一)、職博雅課程 (二)、訓通識課程(二)」
- 六、本部將於113年9月5日在網站公布選課結果,同學可自選課系統查詢選課結果,並以此為依據在加 退選期間辦理加、退選。
- 七、 未辦理網路初選及須調整初選後科目之學生,應上網進行網路加、退選,依授課教師之課程設定條件 完成簽核程序,並於規定時間內完成網路加、退選程序,逾期不得補辦。
- 八、配合網路無紙化,請同學上網查詢選課紀錄,如有錯誤請於加退選結束後,請至進修部更正。
- 九、 網路加選及無記錄退選
	- (一) 時間:自 113 年 9 月 9 日(9:00)起至 9 月 21 日(21:00)止。
	- (二) 科目範圍:進修部四技各專班學生外班之專業選修課程及日間部課程。
	- (三) 屬特殊情形(如跨學制及科目等)以紙本辦理加退選,系統於 9月14日開放下載表單,經授課教師 同意、所長簽章進修部核准後,始可採證。
- 十、 113 學年度第一學期重要日期

公佈網路選課結果:9 月 5 日

開學日:**9** 月 **9** 日**(**星期一正式上課**)** 特殊情形紙本加退選:**9** 月 **14** 日

加選及無紀錄之退選日:9月9日至9月21日 期中撤選截止日:11月30日 期中考試日期:11 月 4 日至 11 月 9 日 期末考試日期:114 年 1 月 6 日至 1 月 11 日

## 上課時間一覽表

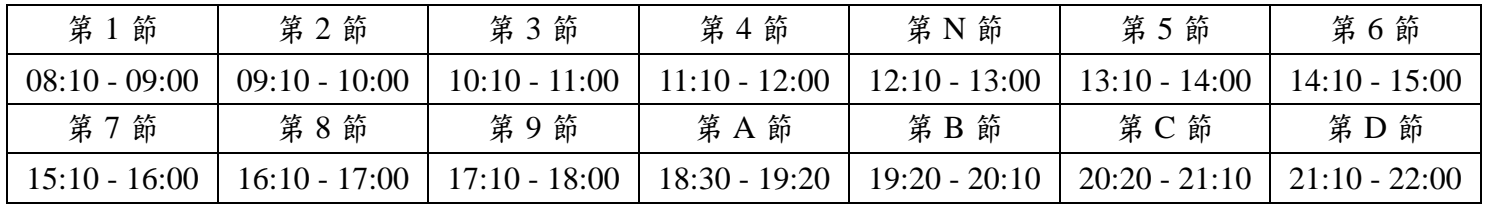